## 2. Sheet: SPARQL Formal Semantics

Exercise 2.1 (SPARQL Formal Semantics) Consider the SPARQL Formal Semantics.

- a) Define a "null-tolerant join" for the relational algebra that acts like the ∞ of the SPARQL algebra.
- b) Which SQL construct is similar to the "\" operator in the SPARQL algebra?
- c) In the SPARQL algebra, OPT is expressed via left outer join, which is defined via "\" (while a corresponding MINUS does not exist in the SPARQL syntax). Such a MINUS (cf. part (b) of this exercise) provides a more intuitive idea of negation than "! bound(x)". Give a general pattern how to express  $(P_1$  MINUS  $P_2$ ) in SPARQL 1.0 syntax.
- d) Recall the definition of <sup>⊐</sup>⊲⊳ in the relational algebra (DB lecture) and define SPARQL's <sup>⊐</sup>⊲⊳ in a similar way.

Exercise 2.2 (Outer Join) Recall that SPARQL's OPTIONAL corresponds to a left outer join.

- a) Give a general pattern how to express a full outer join (i.e., "outer" to both sides) in the SPARQL algebra (consider as input two mappings R and S and give an expression for  $R \implies S$ ) and in SPARQL.
- b) Give all cities (name as ?XN) that are the capital of a country (:capital) or that are located at a river (:locatedAt) or both (return the names ?CN of the country and/or the river (?RN)).

## Exercise 2.3 (SPARQL Formal Semantics: OPTIONAL) Consider the SPARQL Formal **Semantics**

Prove or show a counterexample:

The statement (from W3C SPARQL Working Draft 20061004)

If  $OPT(A, B)$  is an optional graph pattern, where A and B are graph patterns, then S is a solution of  $\text{OPT}(A,B)$  if

- S is a pattern solution of A and of B, or
- S is a solution to A, but not to A and B.

describes the same semantics as above.

Exercise 2.4 (SPARQL: Filter-Safe Expressions) Consider the following definition:

**Definition 1** ( $[PAG06, AG 08]$ ) A SPARQL expression is *filter-safe*, if for every subexpression of the form  $(P$  FILTER  $R)$ ,  $var(R) \subseteq var(P)$ .

a) Give a SPARQL query for the following: For each country, give the capital and its population, and, if exist, all cities in that country that have a higher population, as a result table of the following form

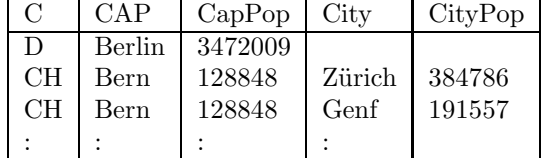

b) Make your query filter-safe (if it is not yet filter-safe).

- c) Give the same query in SQL (hint: use the LEFT OUTER JOIN ... ON ... construct)
- d) Sketch an algorithm that rewrites non-filter safe queries into safe ones. First, try it on your own, then maybe look in [AG08].
- e) Give a SPARQL query for "Give the names of all countries, such that there is some city in that country where more than 1/4 of the population are living in", and make it filter-safe.
- f) Give a SPARQL query for "Give the names of all countries, such that there is no city in that country where more than 1/4 of the population are living in", and make it filter-safe.
- g) Is there a similar thing in SQL, in the relational algebra, and in the relational calculus (DBT Lecture)?